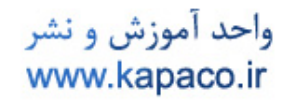

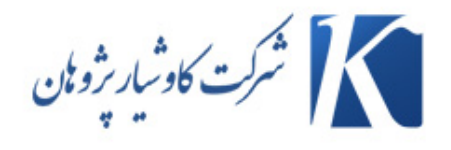

# هفت ابزار كنترل كيفيت Seven Tools of Quality Control

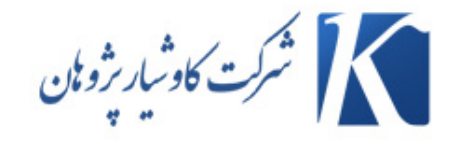

واحد آموزش و نشر www.kapaco.ir

#### **1 – نمودار پارتو (Chart Pareto (**

نمودار پارتو، نمودار ميله اي است كه علل مشكلات به وجود آمده را با فراواني آنها مقايسه مي كند. نام اين نمودار، از يك دانشمند ايتاليايي علوم اجتماعي بنام " ويلفرد پارتو" گرفته شده است. براساس اصلي كه وي درمورد اقتصاد بيان كرد 80 درصد نتايج ومسائل از 20 درصد علل ناشي مي شوند. به عبارت ديگر، اگر چه ممكن است براي مسائل موجود، علل بسيار زيادي وجود داشته باشد، ولي اندكي از اين علل اهميت دارند وبا رفع آنها ميتوان بخش اعظم مسائل را حل كرد. به عنوان مثال مي توان گفت:

80 درصد خطاها توسط 20 درصد كاركنان انجام مي شود.

80 درصد ضايعات محصول به علت مشكل در 20 درصد فرايندهاي توليدي آن است.

به كمك نمودار پارتو مي توان علل مختلف به وجود آمدن نتايج نامناسب را طبقه بندي كرد و به سرعت و روشني نشان داد كه كدام دسته از علل از اهميت بيشتري برخوردار است. براي رسم نمودار پارتو، ميله متناظر هركدام از علل با همان ترتيب صعودي رسم مي شود وبا محاسبه جمع تجمعي درصد فراوانيها مي توان عللي را كه باعث بروز حدود 80 درصد مشكلات شده اند تعيين كرد.

در جدول زير داده هاي مربوط به درصد ضايعات ريخته گري ميل بادامك ذكر شده است. در صد ضايعات هركدام از علل به ترتيب نزولي در شكل رسم شده است. با بررسي اين شكل مي توان نتيجه گرفت كه حدود 80 درصد ضايعات به علت وجود مك و لنگي در قطعه ميل بادامك است. بنابر اين فقط با اصلاح اين دو علت مي توان 80 درصد از ضايعات را كاهش داد. نمودار پارتو به دست آمده به تحليلگر كمك مي كند تا براحتي عللي را كه بيشتر از بقيه مشاهده مي شوند شناسايي كند. نمودار پارتو به طور نسبتاً وسيع در كاربردهاي توليدي روشهاي بهبود

واحد آموزش و نشر www.kapaco.ir

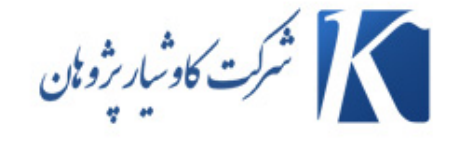

كيفيت استفاده مي شوند. به طور كلي نمودار پارتو از مفيدترين ابزارهاي هفتگانه كنترل آماري فرايند است و كاربرد هاي آن در برنامه هاي بهبود كيفيت، بستگي به ميزان خلاقيت تحليلگر دارد.

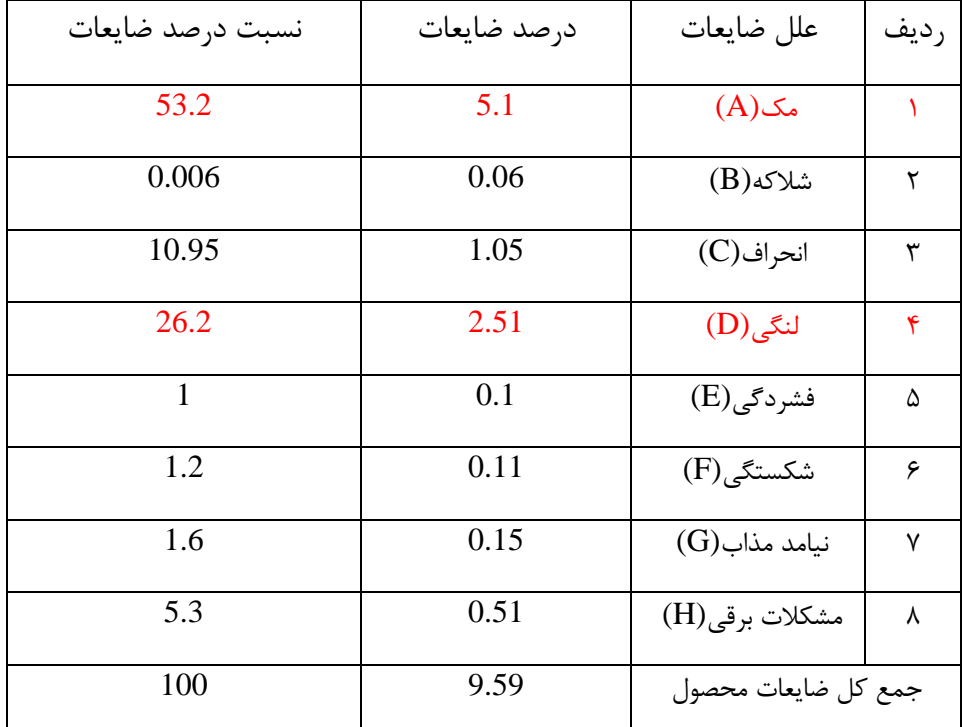

جدول درصد ضايعات ريخته گري ميل بادامك

واحد آموزش و نشر www.kapaco.ir

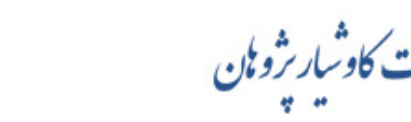

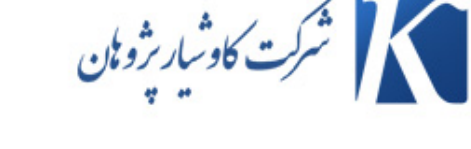

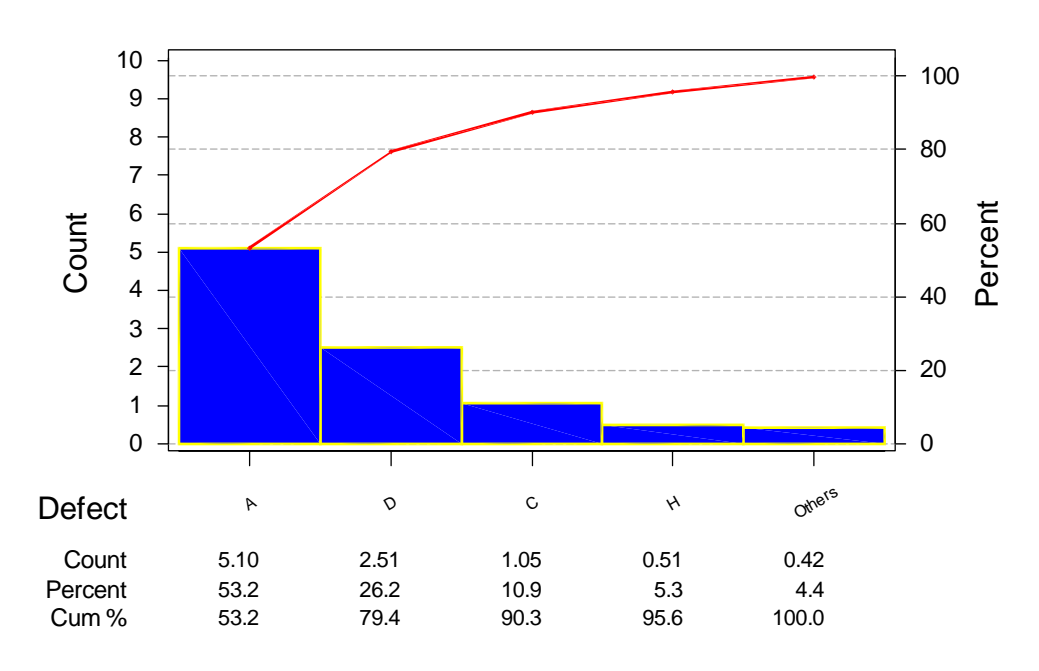

#### PARETO CHART FOR %SCRAB OF MILL BADAMAK

نمودار پارتو درصد ضايعات ريخته گري ميل بادامك

### **-2 نمودار علت ومعلول (EFFECT & CAUSE (**

زماني كه عيب، اشكال و يا اشتباهي شناسايي مي شود بايد علل بالقوه آن نيز تعيين گردد. در مواقعي كه مجموعه علل بروز مشكل واضح نيست- يا فقط دو يا چند مورد از آنها مشخص است- نمودار علت و معلول مي تواند ابزار مفيدي براي شناسايي علل بالقوه باشد. نمودار علت ومعلول با نام نمودار " ايشي كاوا " يا نمودار" استخوان ماهي" " (Fish Bone) نيز شناخته مي شود. زيرا اين نمودار توسط دكتر ايشي كاوا و در 1943 مطرح شد واز طرف ديگر، شكلي شبيه يك ماهي دارد كه مشخصه كيفي در سر آن قرار گرفته و علت ها، شكلي همانند استخوان ماهي ايجاد مي كنند. شكل زير نمونه اي از يك نمودار علت و معلول را نشان مي دهد كه در آن نوعي عدم تطابق ( تركهاي سطحي- flow surface ( مورد تحليل قرار گرفته است.

واحد آموزش و نشر www.kapaco.ir

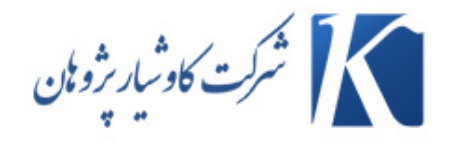

#### CAUSE&EFFECT DIAGRAM FOR SURFACE FLOWS DEFFACT

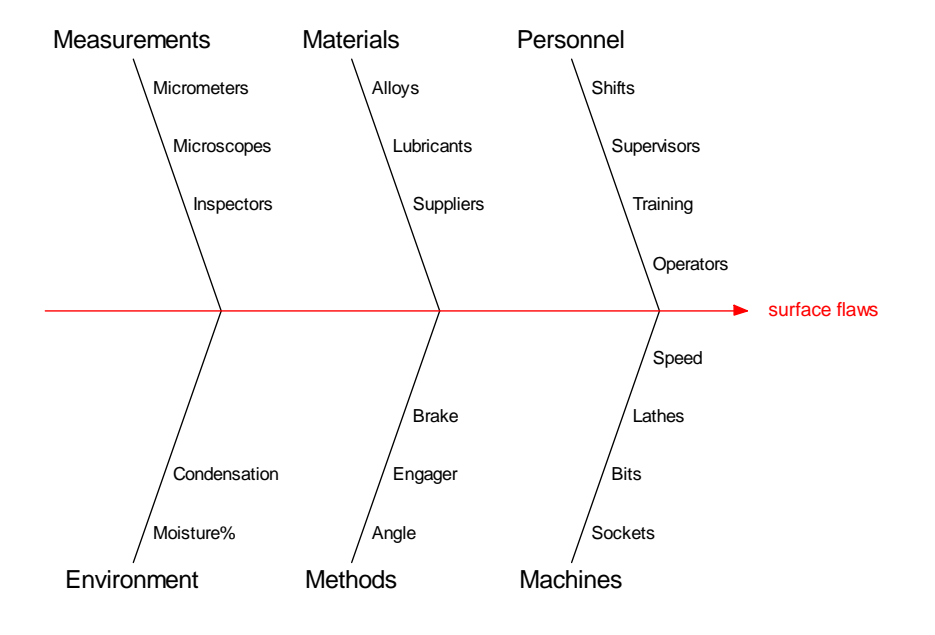

نمودار علت ومعلول براي مشكل ترك سطحي (Flows Surface(

مراحل تهيه نمودار علت ومعلول عبارتند از: -1 مشكل يا معلولي كه بايد تجزيه و تحليل شود را تعريف كنيد. -2 تيمي براي انجام تجزيه وتحليل هاي مورد نياز تشكيل دهيد. در اغلب موارد، تيم بهبود كيفيت، علل بالقوه ايجاد مشكل را از طريق طوفان ذهني (Storming Brain (تعيين مي كند. -3 خط مركز را رسم كرده،مشكل (معلول) را در سمت راست آن (در جلو پيكان) قرار دهيد. -4 گروه هاي علل بالقوه را تعيين و آنها را از طريق جعبه هايي به خط مركزي متصل كنيد. (معمولاً اين گروه ها ي اصلي عبارتند از:  $(Material)$  مواد اوليه (Material)  $(Method)$  , وشها  $, -7$ -3 تجهيزات (Machines (

5

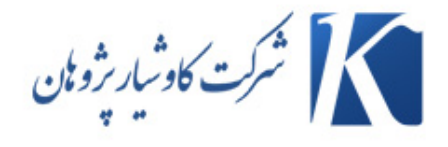

واحد آموزش و نشر www.kapaco.ir

-4 اندازه گيري (Measurement (  $\pmod{\text{Man power}}$  نيروي انساني (Man power (Media=Enviroment) محيط -6 و معروف به  $5M+1E(6M)$  مي باشند. -5 علل ممكن را شناسايي كرده، آنها را در گروه هاي تعيين شده در مرحله 4 قرار دهيد. در

صورت نياز، گروه هاي ديگري تشكيل بدهيد. علل بايد تا پايين ترين سطح، فهرست شوند.

-6 علل را رتبه بندي كنيد تا آنهايي كه اثر زيادي بر مشكل دارند شناسايي شوند.

نمودار علت و معلول يكي از ابزارهاي قوي براي تجزيه وتحليل مشكلات است. يك نمودار علت و معلول كه با جزئيات خوب (حدوداً با 50 علت) تهيه شده باشد را مي توان به عنوان ابزار گره گشاي مؤثري استفاده نمود. بعلاوه تهيه يك نمودار علت و معلول كمك خواهد كرد تا با تشكيل تيم، افراد به صورت گروهي مشكل را حل كنند.

از نمودار پارتو در اينجا براي تشخيص مهمترين علل ايجاد مشكل استفاده مي شود تا اقدام اصلاحي در مورد عمده ترين علل انجام گيرد.

#### **-3 نمودار تمركز نقص ها**

نمودار تمركز نقص ها، تصويري است از يك محصول كه آن را از ابعاد مختلف نشان مي دهد. با استفاده از اين شكل مي توان محل يا محلهاي ايجاد عيب را روي محصول مشخص كرد و مورد تجزيه و تحليل قرار داد.

در شكل زير نمونه اي از نمودار تمركز نقص مربوط به يك شركت ريخته گري ملاحظه مي شود. در اين شكل، نقشه قطعه از دو زاويه رسم شده است و اپراتورها محل هاي ايجاد مك را كه در بازرسي هاي قطعه مشاهده مي كنند، روي شكل علامت مي زنند. بدين طريق بيشترين جايي كه مك دارد، در قطعه معلوم مي شود و لذا در صدد رفع عيب قالب بر خواهند آمد.

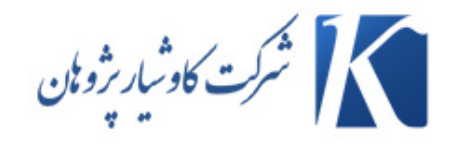

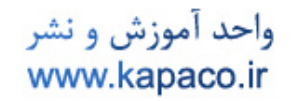

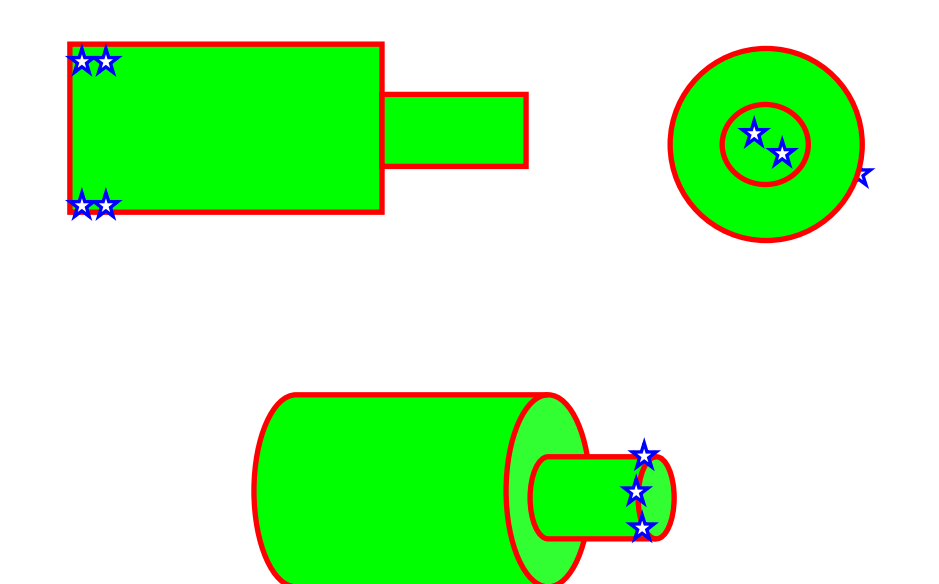

نمودار تمركز نقص ها : محلهاي ايجاد مك در يك قطعه ريخته گري

با بررسي يك نمودار تمركز نقصها براي مرحله نهايي فرايند مونتاژ يخچال مشاهده مي كنيم كه درصد زيادي از عيبها توسط بخش حمل ونقل ايجاد مي گردد. بخش حمل ونقل قبل از جابجا كردن يخچالها آنها را ابتدا توسط تسمه اي خيلي شل ويا خيلي محكم مي بندد. اين تسمه ها ممكن است پوسيده بوده يا از مواد نامناسب ساخته شده ويا اينكه خيلي نازك باشند. از طرف ديگر ،هنگامي كه يخچالها حمل مي شوند گوشه هاي آن صدمه مي بينند.

به نظر مي رسد خستگي كارگر مي تواند يكي از عاملهاي بروز عيب در اين فرايند حمل ونقل باشد. نمودارهاي تمركز نقصها يكي از ابزارهاي رفع مشكل بسيار مفيد در صنايعي نظير آبكاري، رنگ كاري، ريخته گري و ذوب، ماشينكاري ومونتاژ محسوب مي شود.

#### **( Scatter Plot) نمودارپراكندگي – 4**

نمودار پراكندگي يا پراكنش يكي از نمودارهاي مفيد است كه به منظور پي بردن به رابطه بالقوه بين دو متغير استفاده مي شود. براي رسم اين نمودار داده ها به صورت زوجي نظير  $(\rm X1,Y1)$  كه

واحد آموزش و نشر www.kapaco.ir

المحمر الشركت كاو<sup>ش</sup>ار نژونان

تعداد اين نقاط ذوجي ميتواند  $\rm N$  مرتبه باشد تهيه مي شود. مقدار  $\rm Y$  بر حسب مقدار  $\rm X$  بر روي اين نمودار رسم مي گردد. طريقه رسم نقاط بر روي نمودار پراكندگي بيانگر نوع رابطه موجود بين دو متغير است.

شكل زير نمودار پراكندگي مربوط به بازيافت فلز منيزيم (بر حسب درصد) در يك فرايند ذوب كه بر حسب مقدار گدازا به بوته اضافه مي شود را نشان مي دهد. اين نمودار بيانگر وجود يك همبستگي (Correlation (مثبت قوي بين بازيافت فلز ومقدار گدازا مي باشد. به عبارت ديگر با افزايش مقدار گدازا به بوته، بازيافت فلز نيز افزايش مي يابد.

با بررسي اين نمودار ممكن است اين نتيجه گيري به عمل آيد كه اين دو عامل داراي يك رابطه علت و معلولي هستند و يا به عبارت ديگر با افزايش گدازا هميشه بازيافت فلز نيز افزايش مي يابد. اين طرز تفكر از خطر بالقوه اي برخوردار مي باشد. علت آن است كه همبستگي حتماً عليت(Causality (را به همراه ندارد. در اين نمودار رابطه موجود بين دو عامل ممكن است به علت وجود عامل ديگري حادث شده باشد.

بعنوان مثال، ممكن است هر دو متغير به متغير سومي نظير درجه حرارت فلز قبل از افزودن گدازا وابسته باشند و اين همبستگي باعث به وجود آمدن روندي كه ما در نمودار مشاهده مي كنيم گردد. اگر در درجه حراتهاي زياد مقدار بازيافت فلز افزايش يابد و در عمل گدازا به نسبت درجه حرارت مصرف گردد آنگاه افزودن گدازا موقعي كه فرايند در درجه حرارت كم كار مي كند تغييري در بازده فرايند ايجاد نخواهد كرد.

نمودار پراكندگي براي پي بردن به وجود روابط بالقوه موجود بين عاملهاي متفاوت مفيد است. به منظور پي بردن به وجود عليت معمولاً از روش طراحي آزمايشات(DOE) استفاده مي شود.

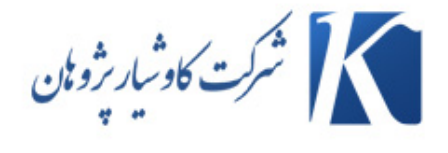

واحد آموزش و نشر<br>www.kapaco.ir

 $-$  -  $-$ 

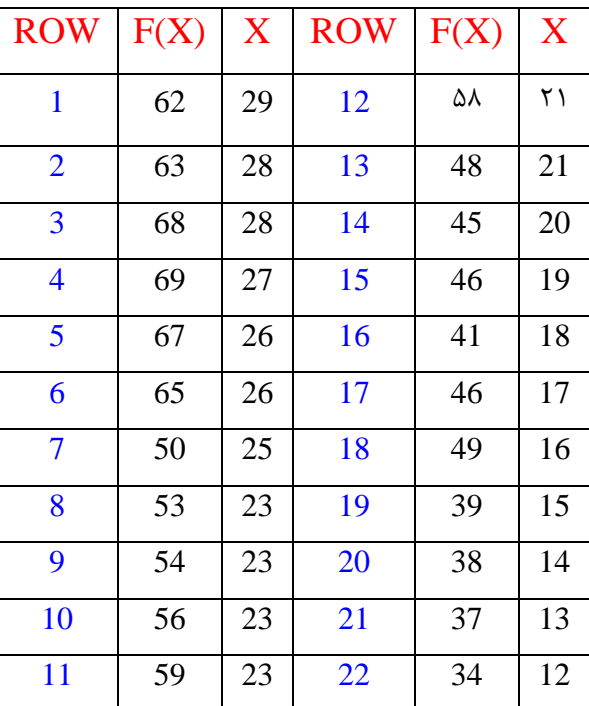

جدول اطلاعات نمودار پراكندگي

SCATTER DIAGRAM

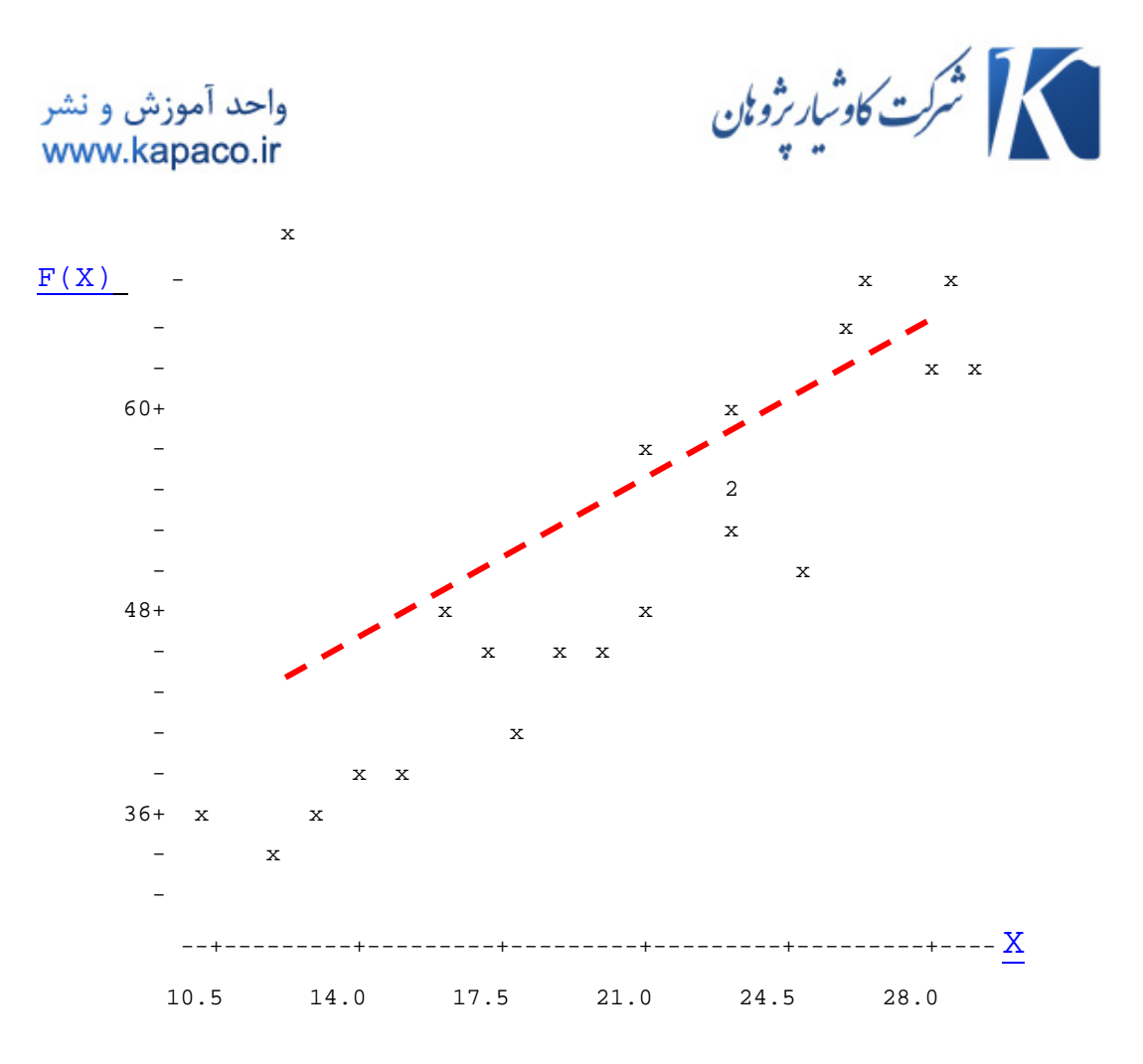

نمودار پراكندگي

#### **-5 نمودار هيستوگرام (Histogram (**

هيستوگرام نوعي نمودار ميله اي است كه به كمك آن م يتوان داده ها را تشريح كرد. در هيستوگرام، تعداد زيادي از داده ها در قالب خاصي طبقه بندي مي شوند تا بتوان آنها را ساده تر درك و تحليل كرد. بديهي است گروه بندي و نمايش ترسيمي داده ها به اخذ تصميم منطقي و مؤثر كمك مي كند. هيستوگرام، تصويري از داده ها ارائه مي كند كه توسط آن مي توان سه ويژگي زير را ساده تر مشاهده كرد: -1 شكل توزيع فراواني داده ها (Shape ( ٢- مكان يا تمايل مركزي توزيع (Location or Central Tendency)  $\text{Scatter or Spread}$  – پراكندگي يا گسترش توزيع (

واحد آموزش و نشر www.kapaco.ir

المستركت كاو<sup>ش</sup>ار بژونان

براي مثال توزيع فراواني داده هاي مربوط به رينگ پيستون در جدول زير نشان داده شده و شكل هيستوگرام آنها رسم شده است. در اين شكل، ملاحظه مي شود كه يك رينگ، قطري بين 73.965 ميليمتر و73.970 ميليمتر دارد. هشت رينگ داراي قطرهاي بين 73.980 ميليمتر و 73.985 ميليمتر هستند و بقيه نيز به همين ترتيب گروه بندي شده اند. ارتفاع هر ستون در نمودار نمايانگر فراواني قطر رينگ در آن است.

در داده هاي مربوط به قطر رينگ پيستون،توزيع فراواني رينگ پيستون حدوداًمتقارن بوده و تمايل مركزي آن بسيار نزديك به 74 ميليمتر است. به نظر ميرسد تغيير پذيري موجود در قطر رينگ، زياد باشد. اين امر بدين دليل است كه بعضي از قطر ها به كوچكي 73.967 ميليمتر و بعضي از آنها به بزرگي 74.030 ميليمتر هستند. بنابر اين از هيستوگرام اطلاعاتي بدست مي آيد كه با بررسي داده هاي خام حاصل نمي شود.

در زمان رسم هيستوگرام، توجه به چند نكته مفيد است. وقتي داده ها به صورت عددي هستند، گروه بندي آنها به دسته هايي نظير داده هاي مربوط به مثال رينگ پيستون مفيد خواهد بود. بطور كلي داده ها بين 4 تا 20 دسته گروه بندي مي شود. در اغلب مواردي كه تعداد دسته ها تقريباً برابر با جذر تعداد كل نمونه ها در نظر گرفته مي شود، محاسبات معمولاً براحتي انجام مي گيرد. اندازه يا عرض هر دسته يكنواخت است و حد پايين اولين دسته، اندكي كمتر از اندازه كوچكترين عدد مشاهده شده در نظر گرفته مي شود.

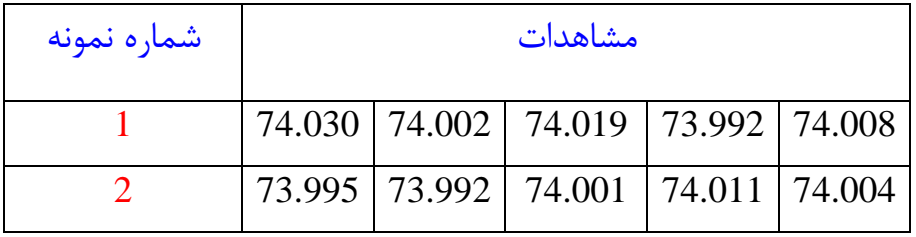

واحد آموزش و نشر www.kapaco.ir

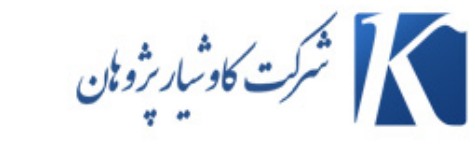

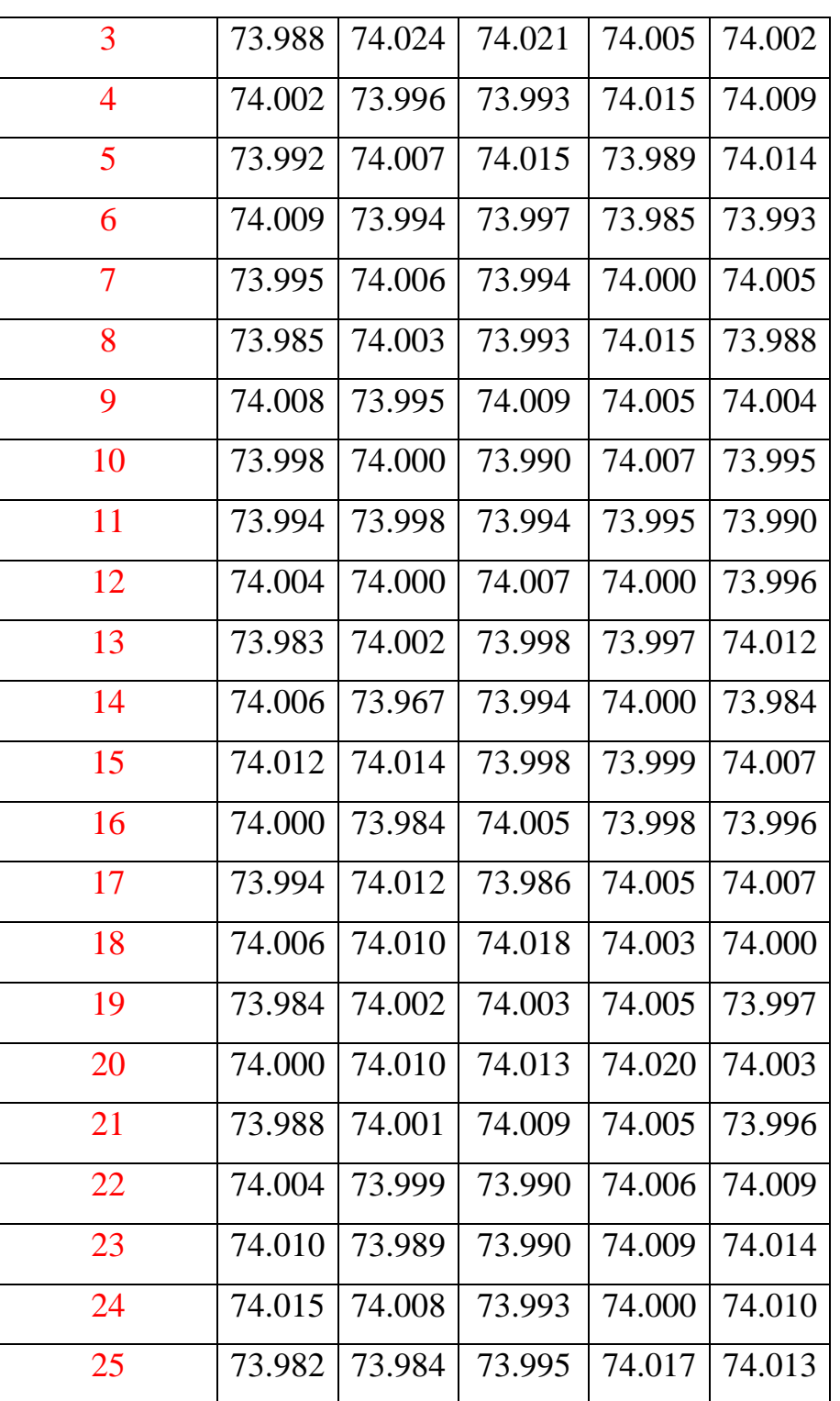

جدول قطر داخلي رينگ پيستون

 $\begin{pmatrix} 12 \end{pmatrix}$ 

واحد آموزش و نشر www.kapaco.ir

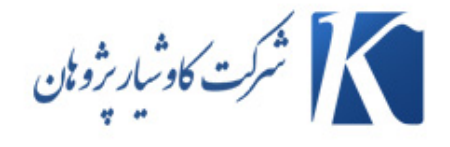

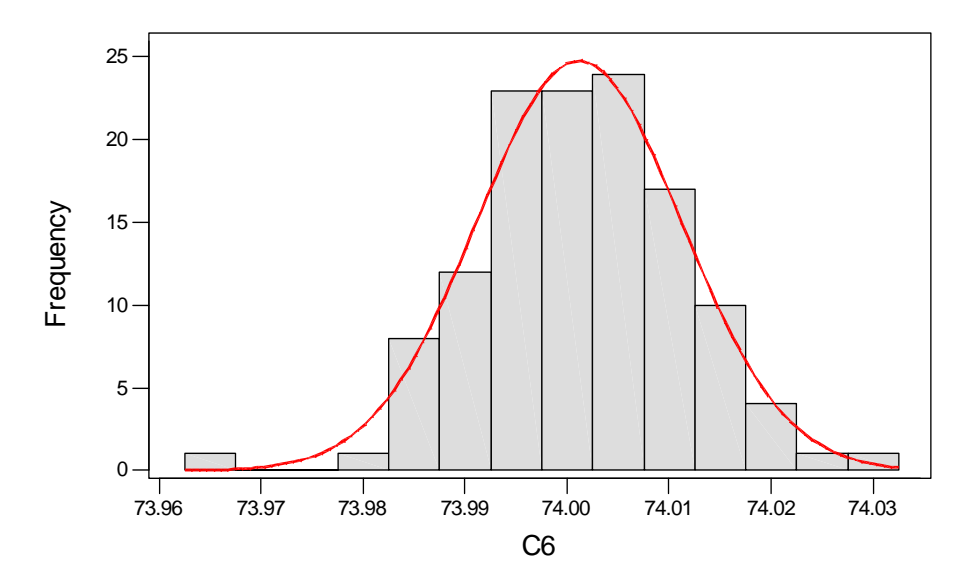

Histogram of RING DIAMETER, with Normal Curve

نمودار هيستوگرام قطر رينگ پيستون (بهمراه منحني نرمال آن)

Descriptive Statistics Graph: RING DIAMETER

Histogram

Histogram of  $C6$   $N = 125$ 

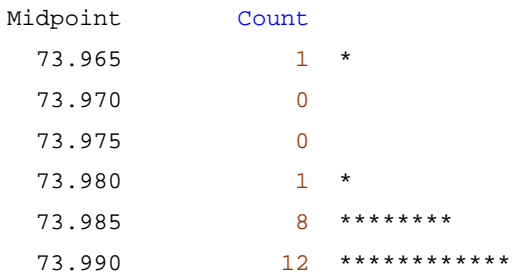

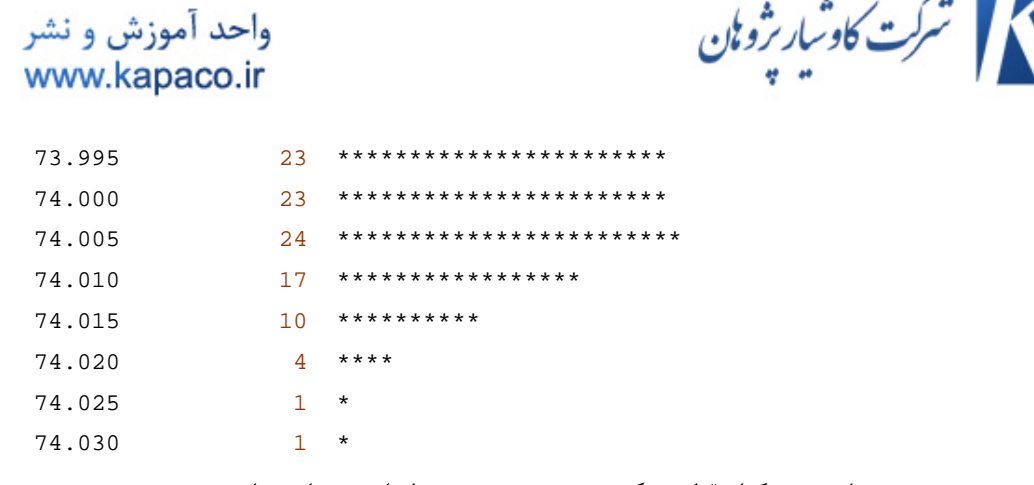

نمودار هيستوگرام قطر رينگ پيستون (بصورت نقطه اي بهمراه تعداد )

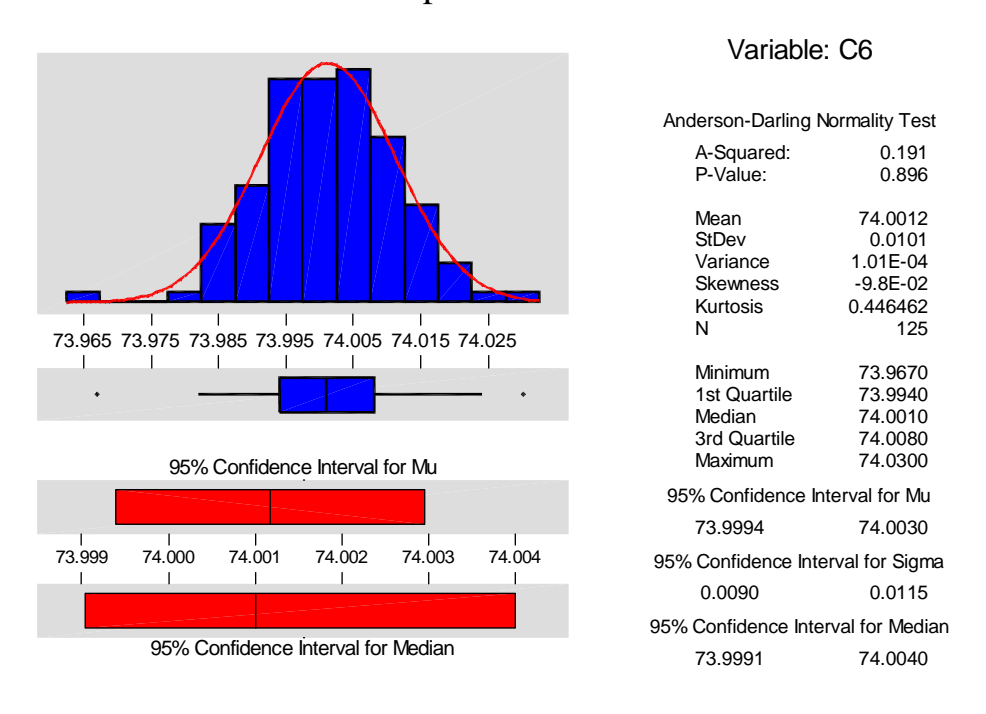

Descriptive Statistics

نمودار هيستوگرام قطر رينگ پيستون (بهمراه اطلاعات آماري آن)

#### **-6 نمودار كنترل (Chart Control (**

 $\sqrt{6}$ 

در ميان ابزارهاي هفتگانه كنترل كيفيت، نمودار كنترل از لحاظ فني پيچيده ترين آنها است. نمودارهاي كنترل در دهه 1920 توسط دكتر " والتر شوهارت " كه در آن زمان در آزمايشگاههاي تلفن بل مشغول بكار بود ارائه گرديد.

واحد آموزش و نشر www.kapaco.ir

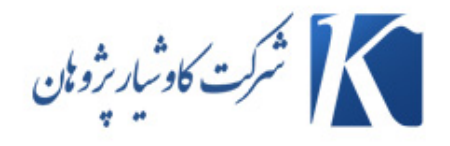

يك نمونه از نمودارهاي كنترل در شكل پايين نشان داده شده است. اين نمودار روش ارائه يك مشخصه كيفي كه بر اساس اطلاعات نمونه، اندازه گيري يا محاسبه شده است را بر حسب شماره نمونه يا زمان نشان مي دهد. نمودار شامل يك خط مركز (CL (است كه مقدار متوسط مشخصه كيفي را در حالت تحت كنترل نشان مي دهد ويا به عبارت ديگر مرحله اي از فرايند را نشان مي دهد كه فقط خطاهاي تصادفي حضور دارند. دوخط افقي ديگر كه حد كنترل بالا(UCL (وحد كنترل پايين (LCL) ناميده مي شوند در اين نمودار نشان داده شده اند. اين حدود كنترل به گونه اي انتخاب شده اند كه اگر فرايند تحت كنترل باشد آنگاه تقريباً كليه نقاطي كه بر اساس اطلاعات نمونه محاسبه شده اند بين اين حدود واقع مي شوند. تا زماني كه نقاط بين حدود كنترل قرار مي گيرند، فرض مي شود كه فرايند تحت كنترل است و نيازي به فعاليتهاي اصلاحي نيست. اگر نقطه اي خارج از حدود كنترل رسم شود نتيجه گيري مي شود كه فرايند در شرايط خارج از كنترل بسر مي برد و اقدامات اصلاحي نياز است تا منبع ايجاد انحراف يا انحرافات با دليل تعيين و حذف گردد. معمولاً مرسوم است كه نقاط رسم شده بر روي نمودار كنترل به وسيله خط راست به يكديگر متصل گردند. دليل اصلي اين كار سهولت در بررسي نقاط در طول زمان مي باشد.

واحد آموزش و نشر www.kapaco.ir

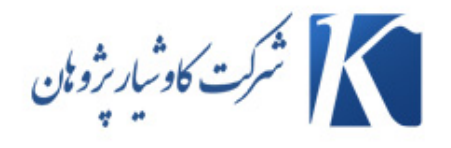

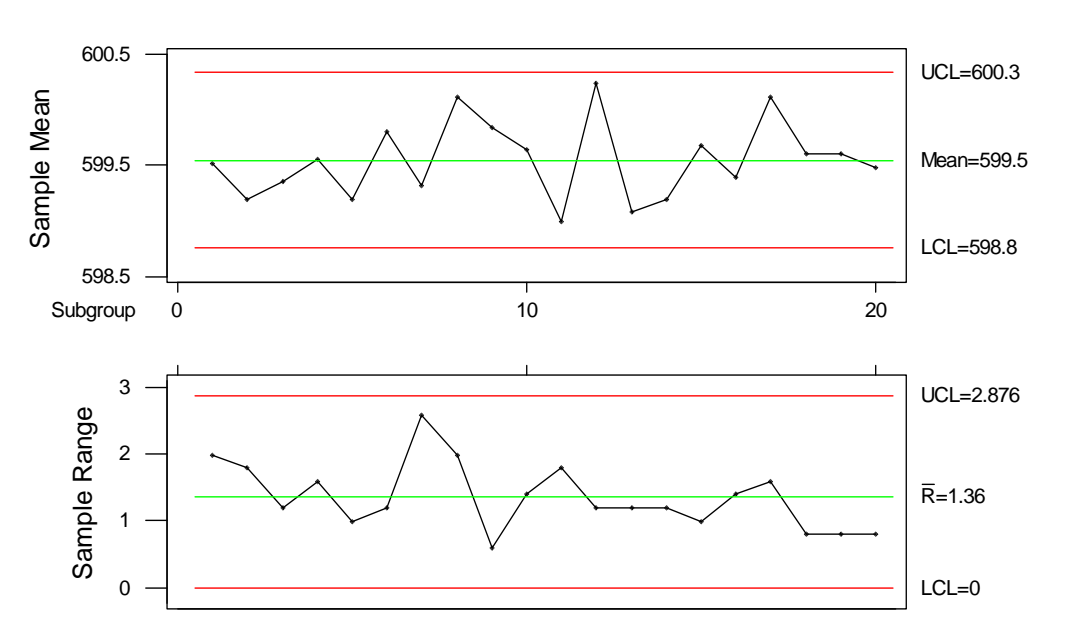

X BAR-R CONTROL CHART FOR CAMSHAFT LENGTH(in control)

نمودار كنترل طول ميل بادامك (Camshaft (با نقاط تحت كنترل

واحد آموزش و نشر www.kapaco.ir

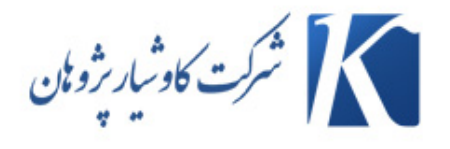

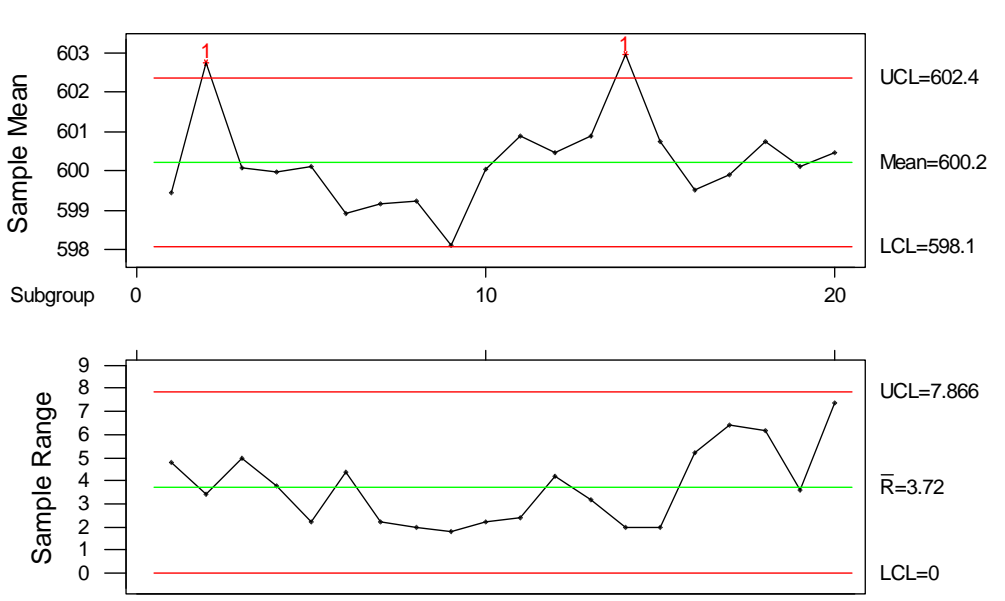

X BAR-R CONTROL CHART FOR CAMSHAFT LENGTH

نمودار كنترل طول ميل بادامك (Camshaft (با نقاط خارج از كنترل

## **-7 برگه كنترل(Sheet Check (**

در مراحل اوليه از استفاده از ابزارهاي كيفي، غالباً جمع آوري اطلاعات عملياتي درباره فرايند مورد مطالعه، ضروري خواهد بود. در اين گونه موارد برگه كنترل (Sheet Check (يكي از ابزارهاي مفيدي است كه مي توان استفاده نمود.

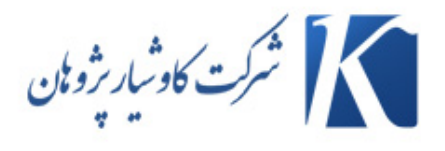

#### واحد آموزش و نشر www.kapaco.ir

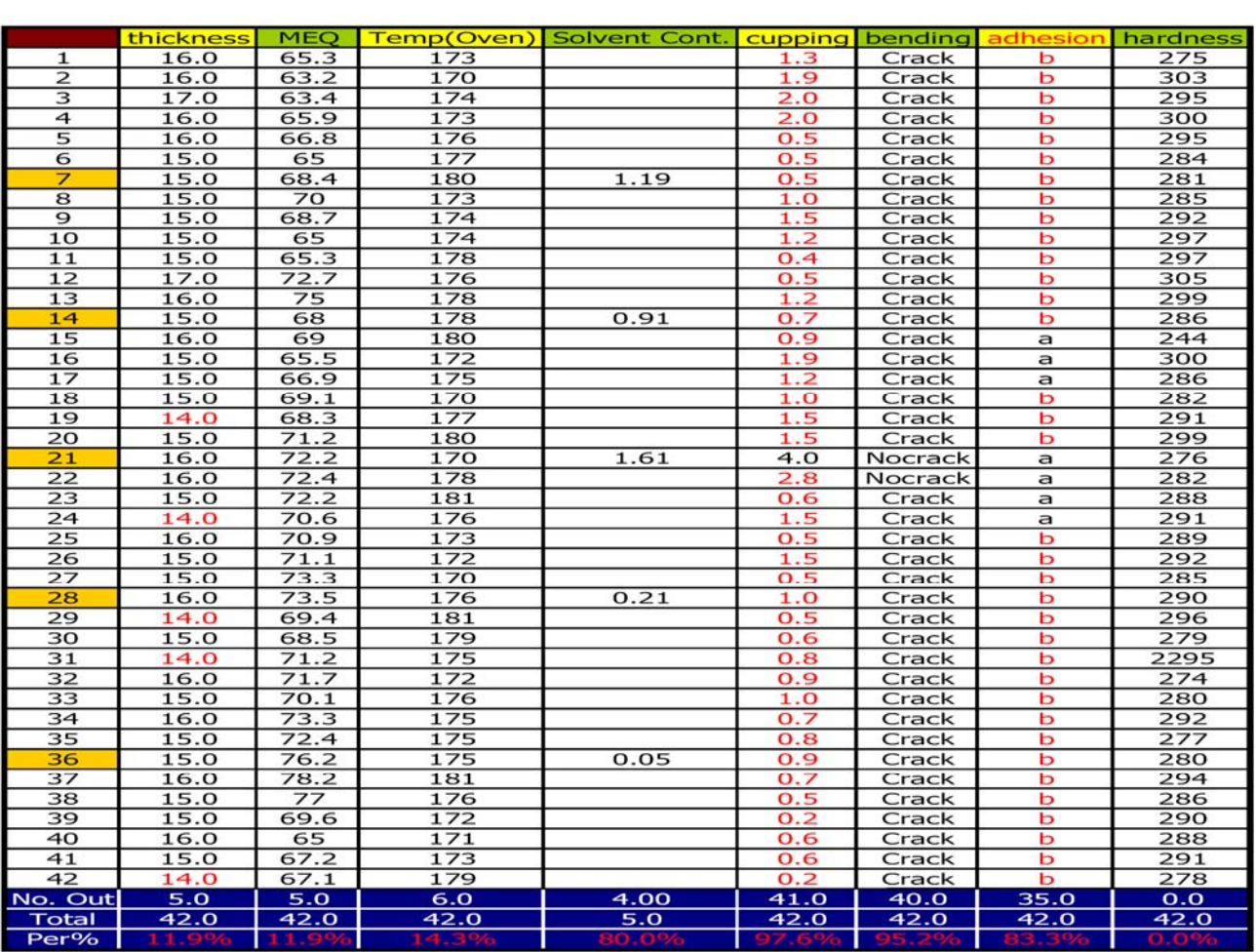

نمونه اي از برگه كنترل خواص فيزيكي وشيميايي Electrodeposition رنگ

واحد آموزش و نشر www.kapaco.ir

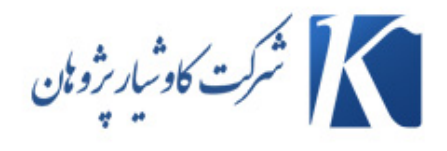

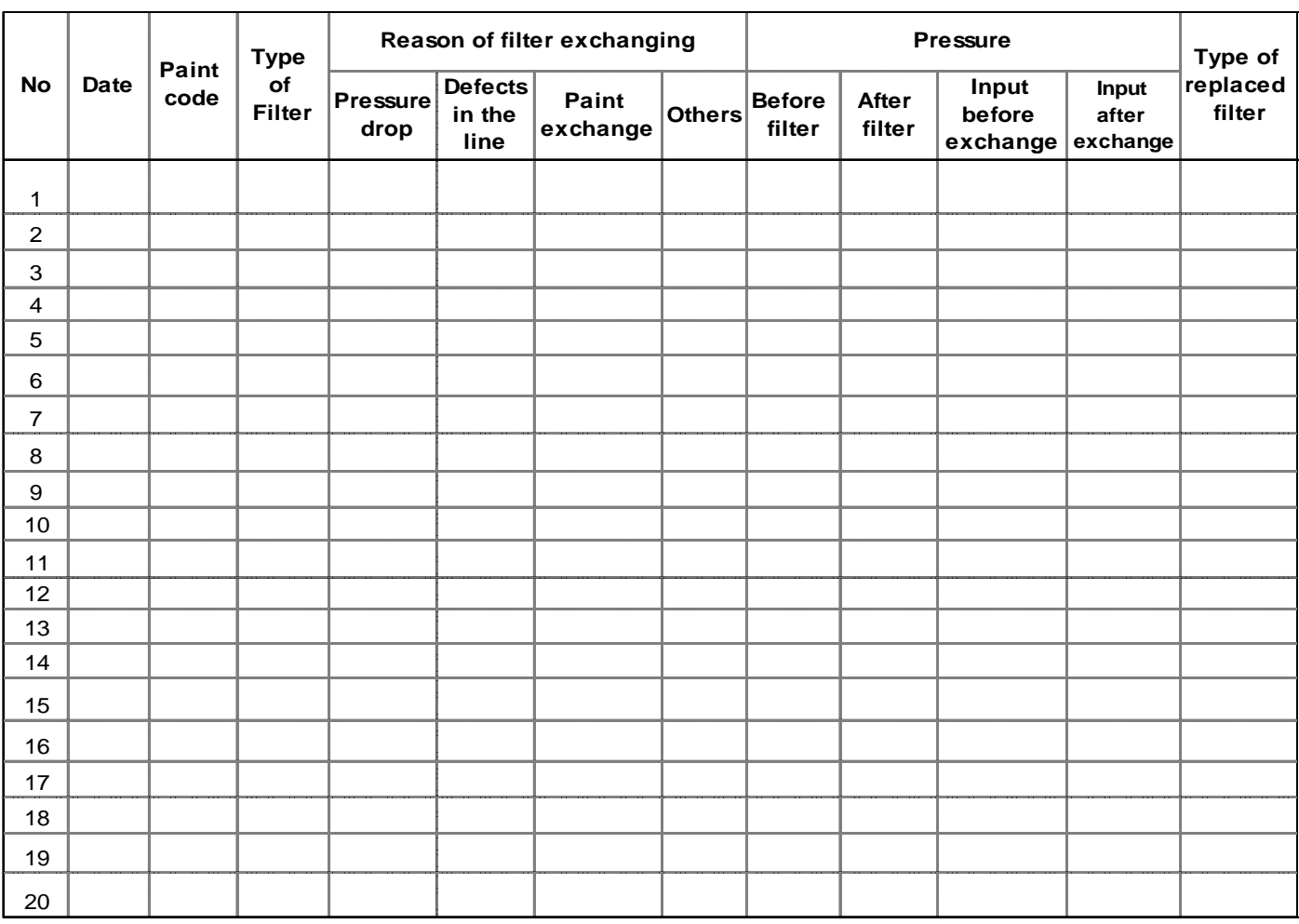

نمونه اي از برگه كنترل شرائط تعويض فيلتر در سالن رنگ

نكته حائز اهميت در زمان طراحي يك برگه كنترل، نوع داده هايي است كه بايد جمع آوري گردد. شماره قطعه يا عمليات، تاريخ، تحليلگر و هر گونه اطلاعات ديگر كه مي تواند به گونه اي در تعيين عملكرد نامطلوب نقش داشته باشد بايد در نظر گرفت.